#### Memoria virtuale

#### Ivan Scagnetto

#### Università di Udine — Facoltà di Scienze MM.FF.NN.

#### <span id="page-0-0"></span>A.A. 2007-2008

Copyright (C)2000-04 Marino Miculan (miculan@dimi.uniud.it)

La copia letterale e la distribuzione di questa presentazione nella sua integrità sono permesse con qualsiasi mezzo, a condizione che questa nota sia riprodotta.

- Memoria virtuale: separazione della memoria logica vista dall'utente/programmatore dalla memoria fisica.
- Solo parte del programma e dei dati devono stare in memoria affinché il processo possa essere eseguito (resident set).

Molti vantaggi sia per gli utenti che per il sistema:

- Lo spazio logico può essere molto più grande di quello fisico.
- Meno consumo di memoria ⇒ più processi in esecuzione  $\Rightarrow$  maggiore multiprogrammazione.
- Meno I/O per caricare in memoria i programmi.

Porta alla necessità di caricare e salvare parti di memoria dei processi da/per il disco al momento dell'esecuzione (runtime). La memoria virtuale può essere implementata come paginazione su richiesta oppure segmentazione su richiesta

Schema a paginazione, ma in cui si carica una pagina in memoria solo quando è necessario:

- meno I/O,
- o meno memoria occupata,
- **·** maggiore velocità,
- **•** più utenti/processi.

Una pagina è richiesta quando vi si fa riferimento:

- viene segnalato dalla MMU,
- se l'accesso non è valido  $\Rightarrow$  abortisci il processo,
- se la pagina non è in memoria ⇒ caricala dal disco.

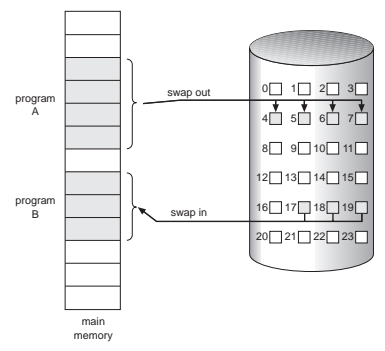

Spesso si confonde swapping con paging:

- Swapping: scambio di interi processi da/per il backing store. Swapper: processo che implementa una politica di swapping (scheduling di medio termine).
- Paging: scambio di gruppi di pagine (sottoinsiemi di processi) da/per il backing store.
- Pager: processo che implementa una politica di gestione delle pagine dei processi (caricamento/scaricamento).

Sono concetti molto diversi, e non esclusivi! Purtroppo, in alcuni S.O. il pager viene chiamato "swapper" (es.: Linux: kswapd).

## Valid–Invalid Bit

- Ad ogni entry nella page table, si associa un bit di validità. (1  $\Rightarrow$  in-memory, 0  $\Rightarrow$  not-in-memory).
- **o** Inizialmente, il bit di validità è settato a 0 per tutte le pagine.
- La prima volta che si fa riferimento ad una pagina (non presente in memoria), la MMU invia un interrupt alla CPU: page fault.

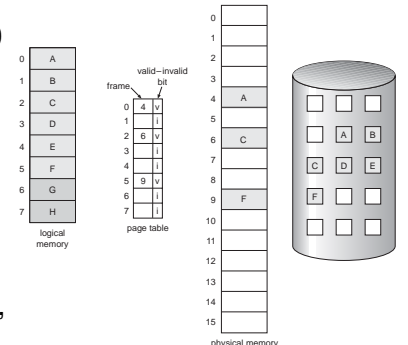

#### Routine di gestione del Page Fault

- Il S.O. controlla, guardando in un'altra tabella, se è stato un accesso non valido (fuori dallo spazio indirizzi virtuali assegnati al processo) ⇒ abort del processo (segmentation fault).
- Se l'accesso è valido, ma la pagina non è in memoria:
	- trovare qualche pagina in memoria, ma in realtà non usata, e scaricarla su disco (swap out),
	- caricare la pagina richiesta nel frame così liberato (swap in),
	- aggiornare le tabelle delle pagine.
- L'istruzione che ha causato il page fault deve essere rieseguita in modo consistente.

⇒ vincoli sull'architettura della macchina. Es: la MVC dell'IBM 360.

# Page Fault: gestione

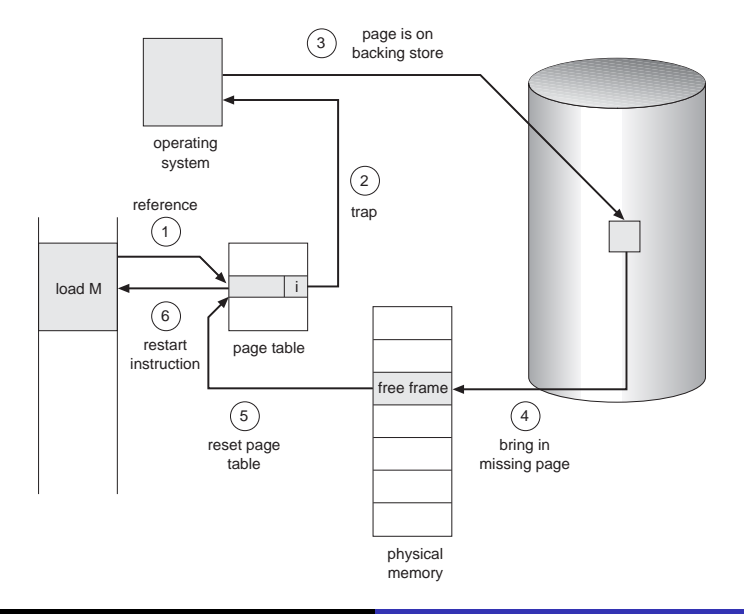

## Performance del paging on-demand

- *p* = Page fault rate; 0 ≤ *p* ≤ 1
	- $p = 0 \Rightarrow$  nessun page fault
	- $p = 1 \Rightarrow$  ogni riferimento in memoria porta ad un page fault
- Tempo effettivo di accesso (*EAT*)
	- $EAT = (1-p) \times$  accesso alla memoria +*p*(overhead di page fault [+swap page out]  $+$ swap page in +overhead di restart)
- Tempo di accesso alla memoria (comprensivo del tempo di traduzione): 60 nsec.
- Assumiamo che il 50% delle volte che una pagina deve essere rimpiazzata, essa sia stata modificata e quindi debba essere scaricata su disco.
- Swap Page Time = 5 msec = 5*e*6 nsec (disco molto veloce!).
- *EAT* = 60(1 − *p*) + 5*e*6 ∗ 1.5 ∗ *p* = 60 + (7.5*e*6 − 60)*p* in nsec.
- Si ha un degrado del 10% quando *p* = 6/(7.5*e*6 − 60) = 1/1250000.

# Considerazioni sul Demand Paging

- Problema di performance: si vuole un algoritmo di rimpiazzamento che porti al minor numero di page fault possibile.
- L'area di swap deve essere il più veloce possibile ⇒ meglio tenerla separata dal file system (possibilmente anche su un device dedicato) ed accedervi direttamente (senza passare per il file system). Blocchi fisici = frame in memoria.
- La memoria virtuale con demand paging porta benefici anche al momento della creazione dei processi.

# Creazione dei processi: Copy on Write (COW)

- Il Copy-on-Write permette al padre e al figlio di condividere inizialmente le stesse pagine in memoria.
- Una pagina viene copiata se e quando viene acceduta in scrittura.
- COW permette una creazione più veloce dei processi.
- Le pagine libere devono essere allocate da un set di pagine azzerate (per evitare che un processo possa accedere a informazioni "sensibili" memorizzate in precedenza nelle pagine in questione da un altro processo):
	- i sistemi operativi solitamente mantengono un pool di pagine libere da cui sceglierne una in caso di necessità;
	- es.: Windows esegue periodicamente un processo azzeratore che ripulisce le pagine disponibili presenti nel pool di pagine libere per l'allocazione (in modo da cancellare ogni traccia di eventuali contenuti preesistenti).

# Creazione dei processi: Memory-Mapped I/O

- Memory-mapped file I/O permette di gestire l'I/O di file come accessi in memoria: ogni blocco di un file viene mappato su una pagina di memoria virtuale.
- Un file (es. DLL, .so) può essere così letto come se fosse in memoria, con demand paging. Dopo che un blocco è stato letto una volta, rimane caricato in memoria senza doverlo rileggere.
- La gestione dell'I/O è molto semplificata.
- **•** Più processi possono condividere lo stesso file, condividendo gli stessi frame in cui viene caricato.

#### Creazione dei processi: Memory-Mapped I/O

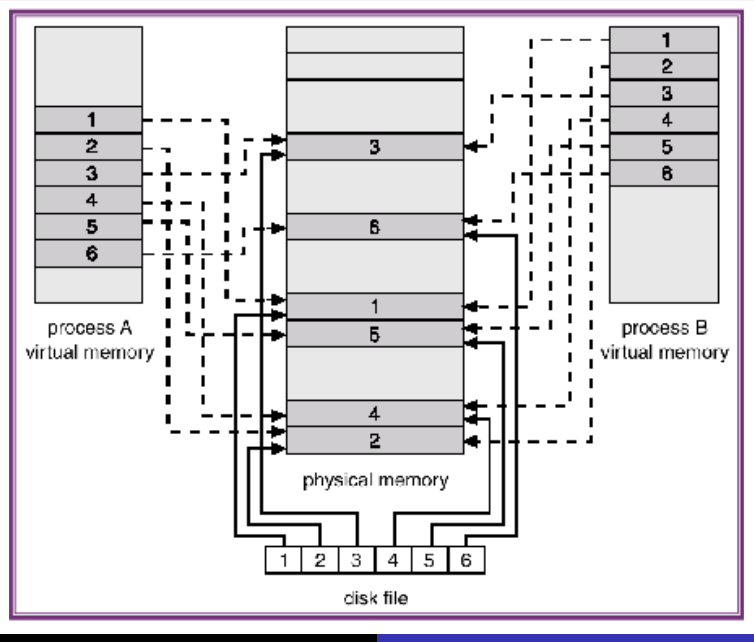

Ivan Scagnetto [Memoria virtuale](#page-0-0)

# Sostituzione delle pagine

- Aumentando il grado di multiprogrammazione, la memoria viene sovrallocata: la somma degli spazi logici dei processi in esecuzione è superiore alla dimensione della memoria fisica.
- Ad un page fault, può succedere che non esistano frame liberi.
- Si modifica la routine di gestione del page fault, aggiungendo la sostituzione delle pagine che libera un frame occupato (vittima).
- **.** Bit di modifica (dirty bit): segnala quali pagine sono state modificate, e quindi devono essere salvate su disco. Riduce l'overhead.
- Il rimpiazzamento di pagina completa la separazione tra memoria logica e memoria fisica: una memoria logica di grandi dimensioni può essere implementata con una piccola memoria fisica.

#### Sostituzione delle pagine

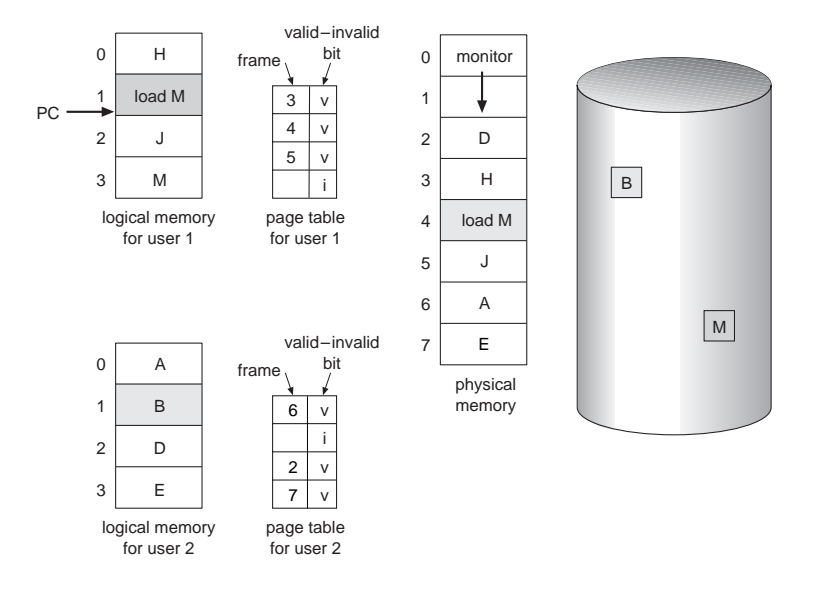

#### Sostituzione delle pagine

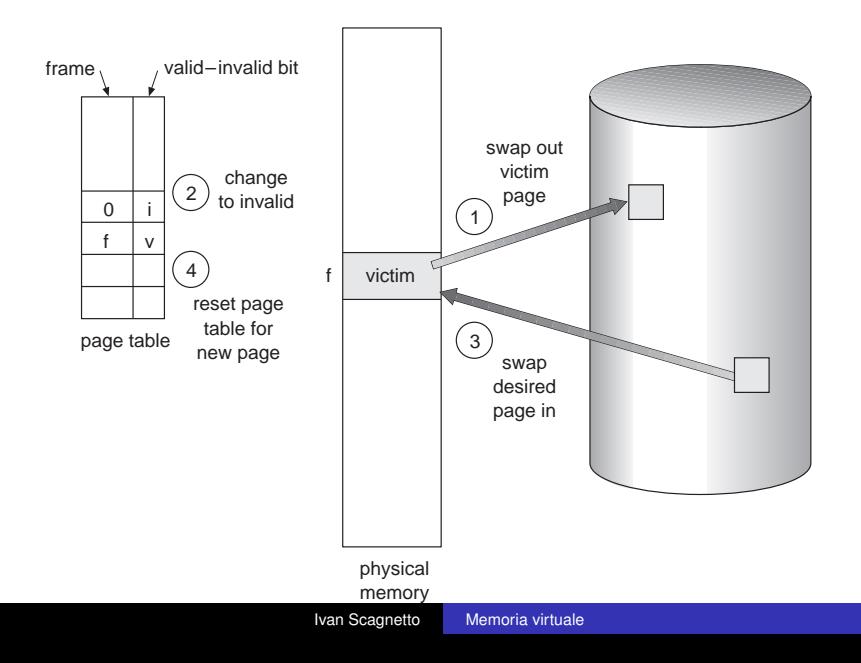

- È un problema molto comune, non solo nella gestione della memoria (es: cache di CPU, di disco, di web server. . . ).
- Si mira a minimizzare il page-fault rate.
- Un modo per valutare questi algoritmi: provarli su una sequenza prefissata di accessi alla memoria, e contare il numero di page fault.
- In tutti i nostri esempi, la sequenza sarà relativa a 5 pagine accedute in questo ordine 1, 2, 3, 4, 1, 2, 5, 1, 2, 3, 4, 5.

# Page Fault vs. Numero di Frame

In generale ci si aspetta che il numero di page fault cali all'aumentare del numero di frame disponibili sul sistema:

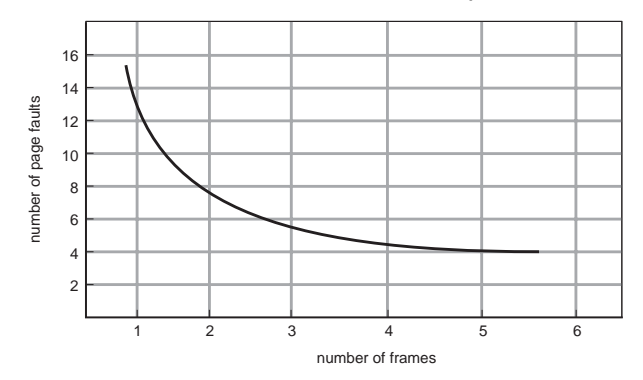

Aggiungere nuovi moduli di memoria al sistema aumenta il numero di frame disponibili.

# Algoritmo First-In-First-Out (FIFO)

Si rimpiazza la pagina che da più tempo è in memoria.

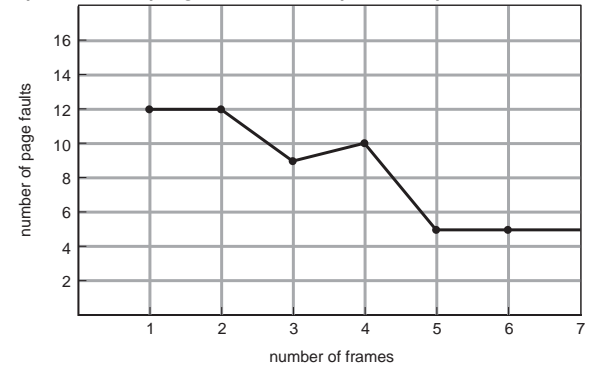

- Con 3 frame (3 pagine per volta possono essere in memoria): 9 page fault.
- Con 4 frame: 10 page fault.
- Il rimpiazzamento FIFO soffre dell'anomalia di Belady: + memoria fisica  $\neq$  – page fault!

# Algoritmo ottimale (OPT o MIN)

- Si rimpiazza la pagina che non verrà riusata per il periodo più lungo.
- Con 4 frame: 6 page fault.
- Tra tutti gli algoritmi, è quello che porta al minore numero di page fault e non soffre dell'anomalia di Belady.
- Ma come si può prevedere quando verrà riusata una pagina?
- Algoritmo usato (come riferimento) in confronti con altri algoritmi.

### Algoritmo Least Recently Used (LRU)

- Approssimazione di OPT: studiare il passato per prevedere il futuro.
- Si rimpiazza la pagina che da più tempo non viene usata.
- Con 4 frame: 8 page fault.
- **•** È la soluzione ottima con ricerca all'indietro nel tempo: LRU su una stringa di riferimenti *r* è OPT sulla stringa *reverse*(*r*).
- Quindi la frequenza di page fault per la LRU è la stessa di OPT su stringhe invertite.
- Non soffre dell'anomalia di Belady (è un algoritmo di stack).
- Generalmente è una buona soluzione.
- Problema: LRU necessita di notevole assistenza hardware.

Dato un algoritmo di rimpiazzamento, e una reference string, si definisce la **matrice di memoria**: *M*(*m*,*r*) è l'insieme delle pagine caricate all'istante *r* avendo *m* frame a disposizione. Esempio di matrice di memoria per LRU:

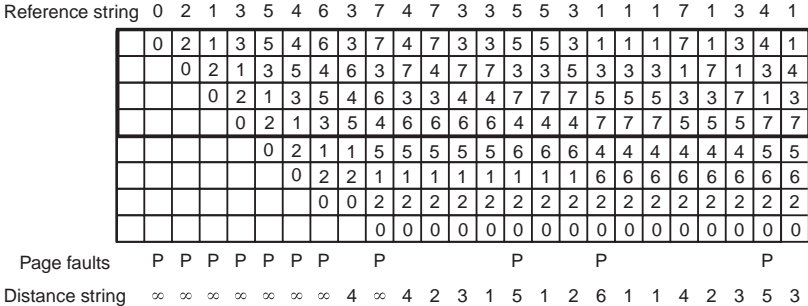

Un algoritmo di rimpiazzamento si dice di stack se per ogni reference string *r*, per ogni memoria *m*:

$$
M(m,r)\subseteq M(m+1,r)
$$

Ad esempio, OPT e LRU sono algoritmi di stack. FIFO non è di stack.

**Fatto:** Gli algoritmi di stack non soffrono dell'anomalia di Belady.

Implementazione a contatori

- La MMU ha un contatore (32-64 bit) che viene automaticamente incrementato dopo ogni accesso in memoria.
- Ogni entry nella page table ha un registro (reference time).
- Ogni volta che si fa riferimento ad una pagina, si copia il contatore nel registro della entry corrispondente.
- Quando si deve liberare un frame, si cerca la pagina con il registro più basso.

Molto dispendioso, se la ricerca viene parallelizzata in hardware.

Implementazione a stack:

- si tiene uno stack di numeri di pagina in un lista double-linked;
- quando si fa riferimento ad una pagina, la si sposta sul top dello stack (Richiede la modifica di 6 puntatori);
- quando si deve liberare un frame, la pagina da swappare è quella in fondo allo stack: non serve fare una ricerca.

Implementabile in software (microcodice). Costoso in termini di tempo.

Bit di riferimento (reference bit)

- Associare ad ogni pagina un bit *R*, inizialmente =0.
- Quando si fa riferimento alla pagina, *R* viene settato a 1.
- $\bullet$  Si rimpiazza la pagina che ha  $R = 0$  (se esiste).
- Non si può conoscere l'ordine: impreciso.
- Variante: **Not Frequently Used** (NFU)
	- Ad ogni pagina si associa un contatore.
	- Ad intervalli regolari (tick, tip. 10-20ms), per ogni entry si somma il reference bit al contatore.
	- Problema: pagine usate molto tempo fa contano come quelle recenti.

Aggiungere bit supplementari di riferimento, con peso diverso.

- Ad ogni pagina si associa un array di bit, inizialmente =0.
- Ad intervalli regolari, un interrupt del timer fa partire una routine che shifta gli array di tutte le pagine immettendovi i bit di riferimento, che vengono settati a 0.
- Si rimpiazza la pagina che ha il numero più basso nell'array.

Differenze con LRU:

- Non può distinguere tra pagine accedute nello stesso tick.
- Il numero di bit è finito ⇒ la memoria è limitata.

In genere comunque è una buona approssimazione.

#### Approssimazioni di LRU: aging

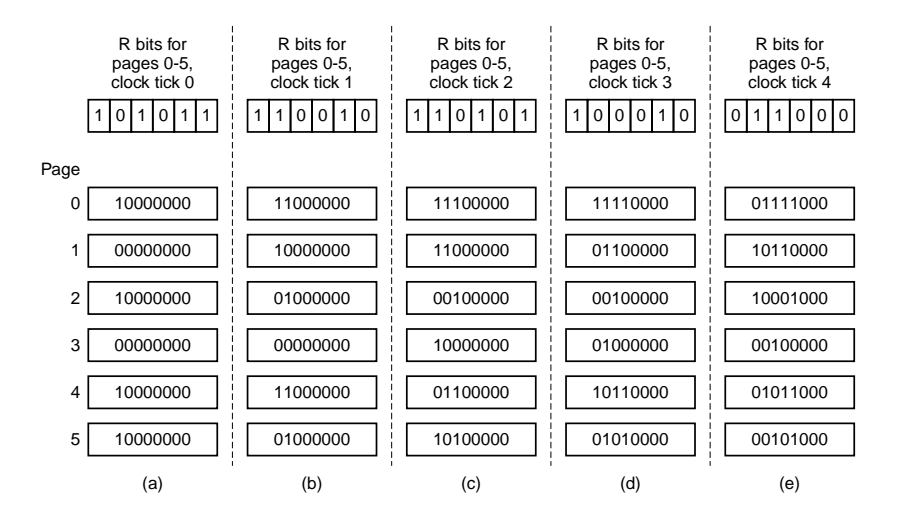

Idea di base: se una pagina è stata usata pesantemente di recente, allora probabilmente verrà usata pesantemente anche prossimamente.

- Utilizza il reference bit.
- Si segue un ordine "ad orologio".
- $\bullet$  Se la pagina candidato ha il reference bit = 0, rimpiazzala.
- $\bullet$  se ha il bit = 1, allora:
	- imposta il reference bit a 0,
	- lascia la pagina in memoria,
	- passa alla prossima pagina, seguendo le stesse regole.

Nota: se tutti i bit=1, degenera in un FIFO.

Buona approssimazione di LRU; usato (con varianti) in molti sistemi.

#### Approssimazioni di LRU: CLOCK (o "Second chance") **3 8 use = 1 page 556 page 33**

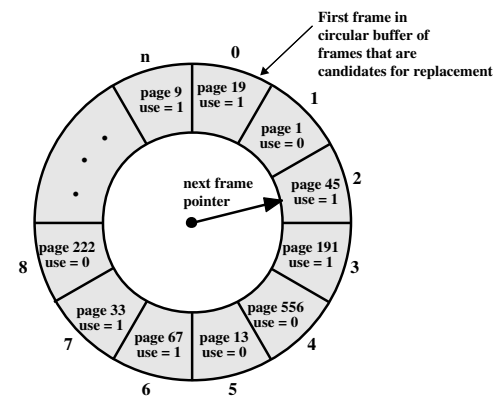

**(a) State of buffer just prior to a page replacement**

**•**

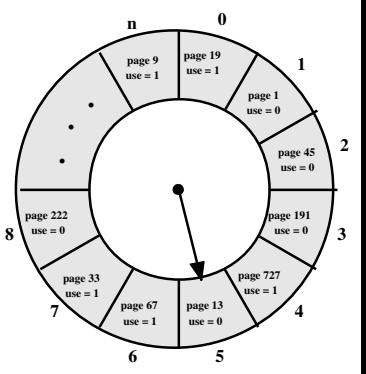

**(b) State of buffer just after the next page replacement**

# Approssimazioni di LRU: CLOCK migliorato

- Usare due bit per pagina: il reference (*r*) e il dirty (*d*) bit,
	- non usata recentemente, non modificata  $(r = 0, d = 0)$ : buona,
	- non usata recentemente, ma modificata  $(r = 0, d = 1)$ : meno buona,
	- usata recentemente, non modificata  $(r = 1, d = 0)$ : probabilmente verrà riusata,
	- usata recentemente e modificata  $(r = 1, d = 1)$ : molto usata.
- Si scandisce la coda dei frame più volte:
	- <sup>1</sup> cerca una pagina con (0,0) senza modificare i bit; fine se trovata,
	- <sup>2</sup> cerca una pagina con (0,1) azzerando i reference bit; fine se trovata,
	- **3** vai a 1.
- Usato nel MacOS tradizionale (fino alla versione 9.x)

### Approssimazioni di LRU: CLOCK migliorato

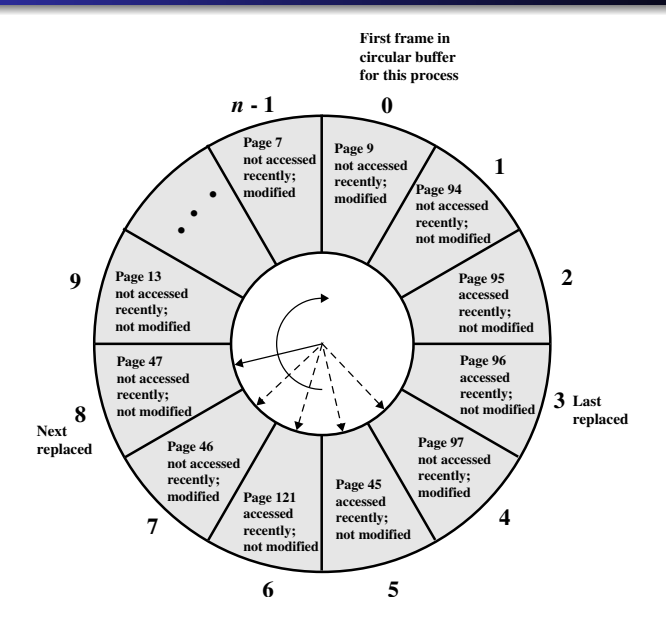

# **Thrashing**

- Se un processo non ha "abbastanza" pagine, il page-fault rate è molto alto. Questo porta a quanto segue:
	- basso utilizzo della CPU (i processi sono impegnati in I/O),
	- il S.O. potrebbe pensare che deve aumentare il grado di multiprogrammazione (errore!),
	- un altro processo viene caricato in memoria.
- Thrashing: uno o più processi spendono la maggior parte del loro tempo a swappare pagine dentro e fuori.
- Il thrashing di un processo avviene quando la memoria assegnatagli è inferiore a quella richiesta dalla sua località.

# **Thrashing**

Il thrashing del sistema avviene quando la memoria fisica è inferiore alla somma delle località dei processi in esecuzione. Può essere causato da un processo che si espande e in presenza di una politica di rimpiazzamento globale.

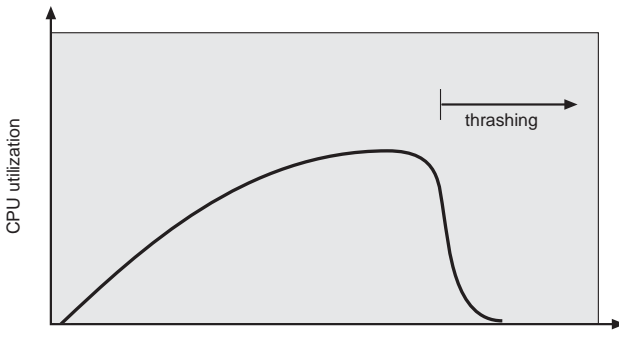

degree of multiprogramming

Ma allora, perché la paginazione funziona? Per il principio di località

- Una località è un insieme di pagine che vengono utilizzate attivamente assieme dal processo.
- **Il processo, durante** l'esecuzione, migra da una località all'altra.
- Le località si possono sovrapporre.

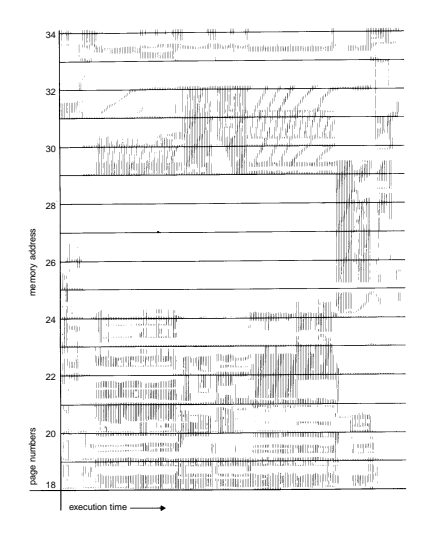

## Impedire il thrashing: modello del working-set

 $\bullet \Delta \equiv$  working-set window  $\equiv$  un numero fisso di riferimenti a pagine.

Esempio: le pagine a cui hanno fatto riferimento le ultime 10.000 instruzioni.

- $WSS<sub>i</sub>$  (working set del processo  $P<sub>i</sub>$ ) = numero totale di pagine riferite nell'ultimo periodo ∆. Varia nel tempo.
	- Se ∆ è troppo piccolo, il WS non copre l'intera località.
	- Se ∆ è troppo grande, copre più località.
	- $\bullet$  Se  $\Delta = \infty$  ⇒ copre l'intero programma e dati.
- *D* = Σ *WSS<sup>i</sup>* ≡ totale frame richiesti.
- Sia *m* = n. di frame fisici disponibile. Se *D* > *m* ⇒ thrashing.

## Algoritmo di allocazione basato sul working set

- **•** Il sistema monitorizza il ws di ogni processo, allocandogli frame sufficienti per coprire il suo ws.
- Alla creazione di un nuovo processo, questo viene ammesso nella coda ready solo se ci sono frame liberi sufficienti per coprire il suo ws.
- Se *D* > *m*, allora si sospende uno dei processi per liberare la sua memoria per gli altri (diminuire il grado di multiprogrammazione — scheduling di medio termine).

Si impedisce il thrashing, massimizzando nel contempo l'uso della CPU.

# Approssimazione del working set: registri a scorrimento

- Si approssima con un timer e il bit di riferimento.
- $\bullet$  Esempio:  $\Delta$  = 10.000.
	- Si mantengono due bit per ogni pagina (oltre al reference bit).
	- Il timer manda un interrupt ogni 5000 unità di tempo.
	- Quando arriva l'interrupt, si shifta il reference bit di ogni pagina nei due bit in memoria, e lo si cancella.
	- Quando si deve scegliere una vittima: se uno dei tre bit è a 1, allora la pagina è nel working set.
- Implementazione non completamente accurata (scarto di 5000 accessi).
- Miglioramento: 10 bit e interrupt ogni 1000 unità di tempo ⇒ più preciso ma anche più costoso da gestire.

## Approssimazione del working set: tempo virtuale

- Si mantiene un tempo virtuale corrente del processo (=n, di tick consumati da processo).
- **•** Si eliminano pagine più vecchie di  $\tau$  tick.
- Ad ogni pagina, viene associato un registro contenente il tempo di ultimo riferimento.
- Ad un page fault, si controlla la tabella alla ricerca di una vittima:
	- se il reference bit è a 1, si copia il TVC nel registro corrispondente, il reference viene azzerato e la pagina viene saltata;
	- **•** se il reference è a 0 e l'età  $>$   $\tau$ , la pagina viene rimossa;
	- se il reference è a 0 e l'età  $≤$   $τ$ , si segna quella più vecchia (con minore tempo di ultimo riferimento); alla peggio, questa viene cancellata.

#### Approssimazione del working set: tempo virtuale

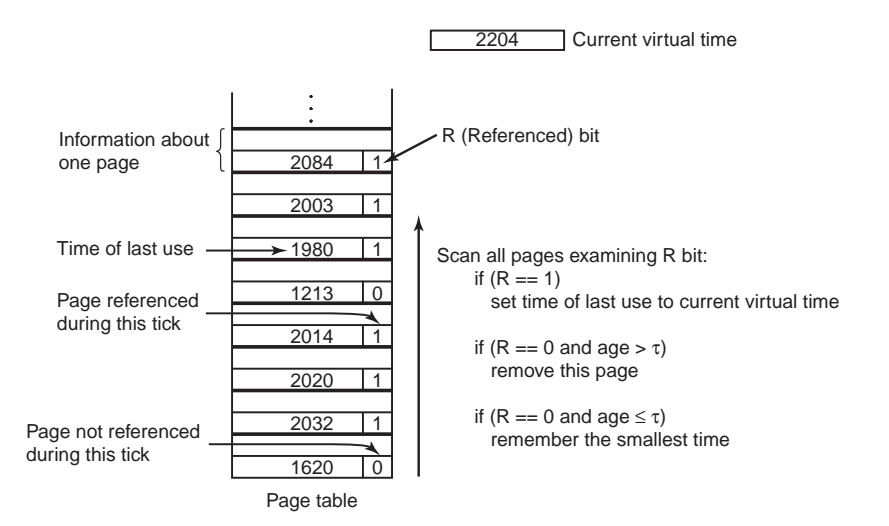

Variante del Clock che tiene conto del Working Set. Invece di contare i riferimenti, si tiene conto di una finestra temporale  $\tau$ fissata (es. 100ms):

- si mantiene un contatore *T* del tempo di CPU impiegato da ogni processo;
- le pagine sono organizzate ad orologio; inizialmente, lista vuota;
- ogni entry contiene i reference e dirty bit *R*, *M*, e un registro Time of last use, che viene copiato dal contatore durante l'algoritmo: la differenza tra questo registro e il contatore si chiama età della pagina;

### Algoritmo di rimpiazzamento WSClock

- **•** ad un page fault, si guarda prima la pagina indicata dal puntatore:
	- se  $R = 1$ , si mette  $R = 0$ , si copia  $TLU = T$  e si passa avanti,
	- **•** se  $R = 0$  e età  $\leq \tau$ : è nel working set: si passa avanti.
	- **se**  $R = 0$  e età  $> \tau$ : se  $M = 0$  allora si libera la pagina, altrimenti si schedula un pageout e si passa avanti.
- Cosa succede se si fa un giro completo?
	- Se almeno un pageout è stato schedulato, si continua a girare (aspettando che le pagine schedulate vengano salvate).
	- Altrimenti, significa che tutte le pagine sono nel working set. Soluzione semplice: si rimpiazza una qualsiasi pagina pulita.
	- Se non ci sono neanche pagine pulite, si rimpiazza la pagina corrente.

#### Algoritmo di rimpiazzamento WSClock

2204 Current virtual time

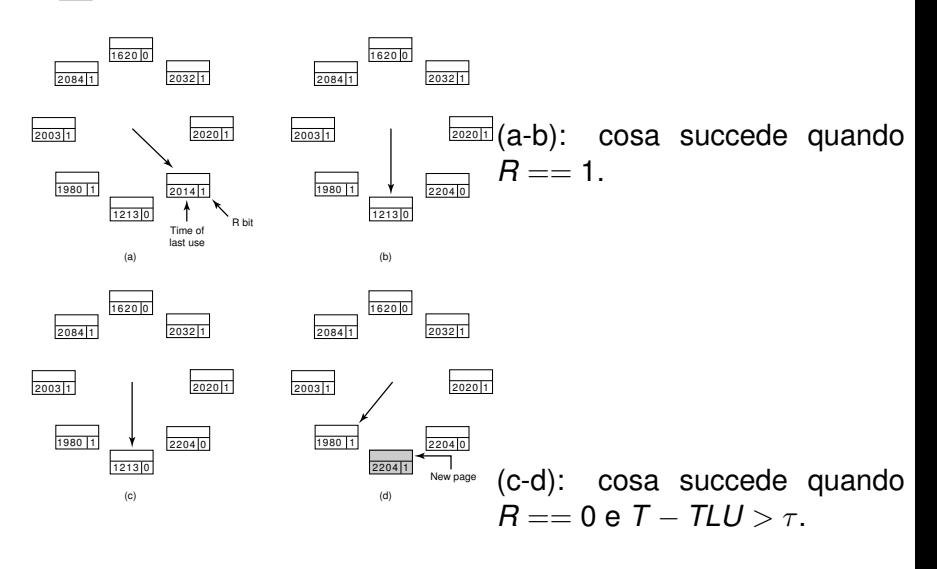

# Impedire il thrashing: frequenza di page-fault

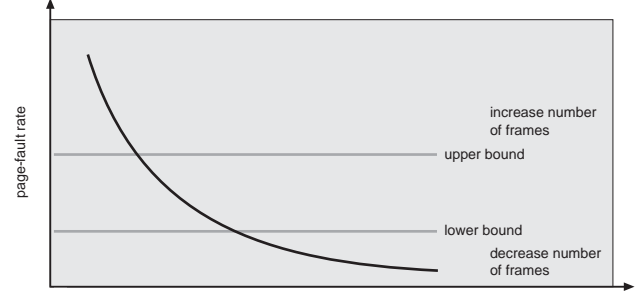

number of frames

Si stabilisce un page-fault rate "accettabile"

- Se quello attuale è troppo basso, il processo perde un frame
- Se quello attuale è troppo alto, il processo guadagna un frame

Nota: si controlla solo il n. di frame assegnati, non quali pagine sono caricate.

#### Sostituzione globale vs. locale

- Sostituzione locale: ogni processo può rimpiazzare solo i proprî frame.
	- Mantiene fisso il numero di frame allocati ad un processo (anche se ci sono frame liberi).
	- Il comportamento di un processo non è influenzato da quello degli altri processi.
- Sostituzione globale: un processo sceglie un frame tra tutti i frame del sistema.
	- Un processo può "rubare" un frame ad un altro.
	- Sfrutta meglio la memoria fisica.
	- Il comportamento di un processo dipende da quello degli altri.
- Dipende dall'algoritmo di rimpiazzamento scelto: se è basato su un modello di ws, si usa una sostituzione locale, altrimenti globale.

Ogni processo necessita di un numero minimo di pagine imposto dall'architettura (Es.: su IBM 370, possono essere necessarie 6 pagine per poter eseguire l'istruzione MOV).

Diversi modi di assegnare i frame ai varî processi.

Allocazione libera: dare a qualsiasi processo quanti frame desidera.

Funziona solo se ci sono sufficienti frame liberi.

Allocazione equa: stesso numero di frame ad ogni processo.

Porta a sprechi (non tutti i processi hanno le stesse necessità).

- Allocazione proporzionale: un numero di frame in proporzione a
	- dimensione del processo,
	- sua priorità (Solitamente, ai page fault si prendono frame ai processi a priorità inferiore).

Esempio: due processi da 10 e 127 pagine, su 62 frame:

$$
\frac{10}{127+10}*62 \cong 4 \qquad \frac{127}{127+10}*62 \cong 57
$$

L'allocazione varia al variare del livello di multiprogrammazione: se arriva un terzo processo da 23 frame:

$$
\frac{10}{127+10+23} * 62 \cong 3 \quad \frac{127}{127+10+23} * 62 \cong 49 \quad \frac{23}{127+10+23} * 62 \cong 8
$$

Aggiungere un insieme (free list) di frame liberi agli schemi visti.

- Il sistema cerca di mantenere sempre un po' di frame sulla free list
- **o** quando si libera un frame:
	- se è stato modificato lo si salva su disco,
	- si mette il suo dirty bit a 0,
	- si sposta il frame sulla free list senza cancellarne il contenuto.
- Quando un processo produce un page fault:
	- si vede se la pagina è per caso ancora sulla free list (soft page fault),
	- altrimenti, si prende dalla free list un frame, e vi si carica la pagina richiesta dal disco (hard page fault).

#### Altre considerazioni

- **•** Prepaging, ovvero, caricare in anticipo le pagine che "probabilmente" verranno usate:
	- applicato al lancio dei programmi e al ripristino di processi sottoposti a swapout di medio termine.
- Selezione della dimensione della pagina: solitamente imposta dall'architettura. Dimensione tipica: 4K-8K. Influenza:
	- frammentazione: meglio piccola,
	- **·** dimensioni della page table: meglio grande,
	- quantità di I/O: meglio piccola,
	- **•** tempo di I/O: meglio grande,
	- **·** località: meglio piccola,
	- n. di page fault: meglio grande.

#### Altre considerazioni

- La struttura del programma può influenzare il page-fault rate.
	- Array A[1024,1024] **of** integer.
	- Ogni riga è memorizzata in una pagina.
	- Un frame a disposizione. Programma 1

Programma 2

for j := 1 to 1024 do for i := 1 to 1024 do for i := 1 to 1024 do for j := 1 to 1024 do  $A[i, j] := 0;$  $A[i, j] := 0;$ 

 $1024 \times 1024$  page faults  $1024$  page faults

- Durante I/O, i frame contenenti i buffer non possono essere swappati:
	- $\bullet$  I/O solo in memoria di sistema  $\Rightarrow$  costoso,
	- bloccare in memoria i frame contenenti buffer di I/O (I/O  $interlock$ )  $\Rightarrow$  delicato (un frame lockato potrebbe non essere più rilasciato).